# **Smart Convert Ms Office Iwork Web Content Clipboard Image To S**

**i-intelligence**

 Take Control of DEVONthink 3 Joe Kissell,2023-12-29 Manage your information with the powerful tools in DEVONthink 3 Version 1.15, updated December 29, 2023 This book teaches you the basics of DEVONthink 3 and DEVONthink To Go for iOS/iPadOS. You'll learn how to find your way around, get information into and out of DEVONthink, and make the most of the app's key features.n With the information-management app DEVONthink 3, you no longer have to swim in a sea of web bookmarks, email receipts, RSS feeds, scanned memos, and downloaded bank statements. DEVONthink stores your digital documents and clippings, helps you scan and store paper documents, and serves as home base for organizing and viewing all your information. But mastering all that power can take effort, and this book—created in partnership with DEVONtechnologies—has the real-world advice you need to understand how DEVONthink can bring order to your information. You'll also learn how to extend your DEVONthink experience beyond your main Mac with detailed coverage of the many ways you can sync DEVONthink databases to other Macs and to iOS/iPadOS devices using the DEVONthink To Go app. After covering essential DEVONthink vocabulary and concepts, including the completely reworked user interface of DEVONthink 3, Joe helps you start using DEVONthink effectively. You'll learn how to: • Decide how many databases you need and set them up • Determine whether to input or index data • Configure where incoming data will go • Import data from many different apps • Import data from a scanner, including OCR options • Use grouping and tagging to organize data • Add and work with DEVONthink 3's expanded metadata capabilities • Use simple (and sophisticated) techniques for searching • Create smart groups that automatically gather newly imported data • Use smart rules and AppleScript to automate countless activities within DEVONthink • Create documents in plain text, HTML, Markdown, and more • Edit documents in DEVONthink (or externally) • Find the best way to sync DEVONthink data with other devices • Work with reminders, smart templates, and other sophisticated tools • Convert documents between formats • Effectively use the DEVONthink To Go iOS/iPadOS app • Share DEVONthink documents with other people • Export documents from DEVONthink • Back up and maintain healthy databases Questions answered in the book include: • What is DEVONthink good for, and what should be left to other apps? • What kinds of data can I import? (Short answer: Nearly everything!) • How can I display my data in a way that works well for me? • When I import documents from different sources, where do they end up, and why? • Is it better to sort imported documents right away, or leave them for later? • Should I group my data, tag it, or both? • What are duplicates and replicants, and how can I tell them apart? • Which types of data can be created or edited within DEVONthink? • How do I make my DEVONthink database accessible via the web using DEVONthink Server? • How do I move documents out of DEVONthink using the Share feature? • How do I use DEVONthink To Go on my iOS/iPadOS device? Plus, we now plan to update this free book approximately four times per year for the foreseeable future to cover ongoing changes in DEVONthink and add new tips and advice!

 Slides for Students Gary D. Fisk,2018-10-16 300 million powerpoint presentations are given daily, yet there is a disconnect between the amazing technology of powerpoint and a mediocre student learning experience. To unleash the full potential of powerpoint presentations, we must do a better job of creating presentations that fit the educational needs of students. Slides for Students does just that.Slides for Students is an open and honest discussion about powerpoint in the classroom. A need exists for thoughtfully designed and implemented classroom instruction that focuses on the learner rather than on the technology. This book was written to translate academic research findings into practical suggestions about powerpoint that educators can use. Divided into two parts, Slides for Students discusses the history of powerpoint, explores academic studies on the topic, and demonstrates how to design slides to best suit educational needs and engage with students to avoid the dreaded death by powerpoint.

 **Macs For Dummies** Edward C. Baig,2009-01-06 Whether you're thinking of switching to a Macintosh computer, are looking into the latest Apple products, or have a Mac and want to learn about Mac OS X Leopard, then Macs For Dummies, 10th Edition will get you going. Here you'll learn all about how to compare the different desktop and laptop models to choose your perfect match, make

Mac OS X Leopard work your way, use the new iLife 2008 digital lifestyle applications, get online and connect to a wired or wireless network, and run Windows on your Mac so you can keep the Microsoft programs you need. You'll also discover how to: Navigate your way around the Mac interface and work with icons and folders Best utilize OS X, work with the new Photo Booth, and manage clutter with Exposé and Spaces Get connected, start a Web-browsing Safari, use e-mail and iChat, and shop online Join .Mac and take advantage of iDisk backups, IMAP mail, and Web Gallery Explore all that iTunes offers, process digital photos with iPhoto, make iMovies, and have fun with GarageBand Use Windows on your Mac and transfer Windows files It's a perfect time to join the Mac generation, especially if you're a Windows user who's been thinking of defecting. Macs For Dummies, 10th Edition will get you there, helping you pick peripherals, download freebie programs, set up user accounts, implement security secrets, troubleshoot your Mac, and experience the iLife.

 Beginning C++ Programming Richard Grimes,2017-04-24 Modern C++ at your fingertips! About This Book This book gets you started with the exciting world of C++ programming It will enable you to write C++ code that uses the standard library, has a level of object orientation, and uses memory in a safe and effective way It forms the basis of programming and covers concepts such as data structures and the core programming language Who This Book Is For A computer, an internet connection, and the desire to learn how to code in C++ is all you need to get started with this book. What You Will Learn Get familiar with the structure of C++ projects Identify the main structures in the language: functions and classes Feel confident about being able to identify the execution flow through the code Be aware of the facilities of the standard library Gain insights into the basic concepts of object orientation Know how to debug your programs Get acquainted with the standard C++ library In Detail C++ has come a long way and is now adopted in several contexts. Its key strengths are its software infrastructure and resource-constrained applications, including desktop applications, servers, and performance-critical applications, not to forget its importance in game programming. Despite its strengths in these areas, beginners usually tend to shy away from learning the language because of its steep learning curve. The main mission of this book is to make you familiar and comfortable with C++. You will finish the book not only being able to write your own code, but more importantly, you will be able to read other projects. It is only by being able to read others' code that you will progress from a beginner to an advanced programmer. This book is the first step in that progression. The first task is to familiarize you with the structure of C++ projects so you will know how to start reading a project. Next, you will be able to identify the main structures in the language, functions, and classes, and feel confident being able to identify the execution flow through the code. You will then become aware of the facilities of the standard library and be able to determine whether you need to write a routine yourself, or use an existing routine in the standard library. Throughout the book, there is a big emphasis on memory and pointers. You will understand memory usage, allocation, and access, and be able to write code that does not leak memory. Finally, you will learn about C++ classes and get an introduction to object orientation and polymorphism. Style and approach This straightforward tutorial will help you build strong skills in C++ programming, be it for enterprise software or for low-latency applications such as games or embedded programming. Filled with examples, this book will take you gradually up the steep learning curve of C++.

 **Systems Analysis and Design in a Changing World** John W. Satzinger,Robert B. Jackson,Stephen D. Burd,2015-02-01 Refined and streamlined, SYSTEMS ANALYSIS AND DESIGN IN A CHANGING WORLD, 7E helps students develop the conceptual, technical, and managerial foundations for systems analysis design and implementation as well as project management principles for systems development. Using case driven techniques, the succinct 14-chapter text focuses on content that is key for success in today's market. The authors' highly effective presentation teaches both traditional (structured) and object-oriented (OO) approaches to systems analysis and design. The book highlights use cases, use diagrams, and use case descriptions required for a modeling approach, while demonstrating their application to traditional, web development, object-oriented, and serviceoriented architecture approaches. The Seventh Edition's refined sequence of topics makes it easier to read and understand than ever. Regrouped analysis and design chapters provide more flexibility in

course organization. Additionally, the text's running cases have been completely updated and now include a stronger focus on connectivity in applications. Important Notice: Media content referenced within the product description or the product text may not be available in the ebook version.

 Big Book of Apple Hacks Chris Seibold,2008-04-17 Bigger in size, longer in length, broader in scope, and even more useful than our original Mac OS X Hacks, the new Big Book of Apple Hacks offers a grab bag of tips, tricks and hacks to get the most out of Mac OS X Leopard, as well as the new line of iPods, iPhone, and Apple TV. With 125 entirely new hacks presented in step-by-step fashion, this practical book is for serious Apple computer and gadget users who really want to take control of these systems. Many of the hacks take you under the hood and show you how to tweak system preferences, alter or add keyboard shortcuts, mount drives and devices, and generally do things with your operating system and gadgets that Apple doesn't expect you to do. The Big Book of Apple Hacks gives you: Hacks for both Mac OS X Leopard and Tiger, their related applications, and the hardware they run on or connect to Expanded tutorials and lots of background material, including informative sidebars Quick Hacks for tweaking system and gadget settings in minutes Full-blown hacks for adjusting Mac OS X applications such as Mail, Safari, iCal, Front Row, or the iLife suite Plenty of hacks and tips for the Mac mini, the MacBook laptops, and new Intel desktops Tricks for running Windows on the Mac, under emulation in Parallels or as a standalone OS with Bootcamp The Big Book of Apple Hacks is not only perfect for Mac fans and power users, but also for recent -- and aspiring -- switchers new to the Apple experience. Hacks are arranged by topic for quick and easy lookup, and each one stands on its own so you can jump around and tweak whatever system or gadget strikes your fancy. Pick up this book and take control of Mac OS X and your favorite Apple gadget today!

 macOS High Sierra For Dummies Bob LeVitus,2017-11-06 Work, play, connect, and share with the ultimate tour to macOS 'X' macOS 'X' For Dummies is the ultimate tour guide to the Mac operating system, written by Bob Dr. Mac LeVitus himself! Whether you're upgrading your trusty old MacBook or venturing into new territory for the very first time, this easy to use guide will get you up and running quickly. It's all here: navigation, preferences, file management, networking, music and movies, and so much more. From the absolute basics to advanced techniques, this book shows you everything you need to know to turn your Mac into an extension of your brain. Concerned about security? Need to troubleshoot an issue? Want to make your Mac perform even better? Let Dr. Mac walk you through it with clear explanations and a little bit of humor. Read this book beginning-to-end for a complete tutorial, or dip in and out as needed when things take an unexpected turn; if you have macOS questions, Dr. Mac has the answers you need. macOS has powered Macs since 2001. Each free annual update improves the system's functionality, and typically offers a few new tools and fixes old issues. If you need to learn your way around this year's update quickly, easily, and thoroughly, this book is for you. Get organized and find your way around the interface Customize your Mac's look, feel, and behavior Get connected, get online, and into the cloud Access your movies and music, back up your data, and more! Famous for its reliability and usability, macOS offers the sort of streamlined tools and operations you won't find anywhere else. macOS 'X' For Dummies helps you discover just how much your Mac can do for you.

 macOS Mojave: The Missing Manual David Pogue,2018-12-20 Answers found here! Apple's latest Mac software, macOS Mojave, is a glorious boxcar full of new features and refinements. What's still not included, though, is a single page of printed instructions. Fortunately, David Pogue is back, delivering the expertise and humor that have made this the #1 bestselling Mac book for 18 years straight. The important stuff you need to know Big-ticket changes. The stunning new Dark Mode. Selftidying desktop stacks. FaceTime video calls with up to 32 people. New screen-recording tools. If Apple has it, this book covers it. Apps. This book also demystifies the 50 programs that come with the Mac, including the four new ones in Mojave: News, Stocks, Home, and Voice Memos. Shortcuts. This must be the tippiest, trickiest Mac book ever written. Undocumented surprises await on every page. Power users. Security, networking, remote access, file sharing with Windows—this one witty, expert guide makes it all crystal clear. MacOS Mojave gives the Mac more polish, power, and pep— and in your hands, you hold the ultimate guide to unlocking its potential.

 Data Visualization Made Simple Kristen Sosulski,2018-09-27 Data Visualization Made Simple is a practical guide to the fundamentals, strategies, and real-world cases for data visualization, an essential skill required in today's information-rich world. With foundations rooted in statistics, psychology, and computer science, data visualization offers practitioners in almost every field a coherent way to share findings from original research, big data, learning analytics, and more. In nine appealing chapters, the book: examines the role of data graphics in decision-making, sharing information, sparking discussions, and inspiring future research; scrutinizes data graphics, deliberates on the messages they convey, and looks at options for design visualization; and includes cases and interviews to provide a contemporary view of how data graphics are used by professionals across industries Both novices and seasoned designers in education, business, and other areas can use this book's effective, linear process to develop data visualization literacy and promote exploratory, inquiry-based approaches to visualization problems.

 **Introduction to E-commerce** Zheng Qin,2010-06-30 Introduction to E-commerce discusses the foundations and key aspects of E-commerce while focusing on the latest developments in the Ecommerce industry. Practical case studies offer a useful reference for dealing with various issues in Ecommerce such as latest applications, management techniques, or psychological methods. Dr. Zheng Qin is currently Director of the E-Commerce Institute of Xi'an Jiaotong University.

Mac OS X and iOS Internals Jonathan Levin, 2012-11-05 An in-depth look into Mac OS X and iOS kernels Powering Macs, iPhones, iPads and more, OS X and iOS are becoming ubiquitous. When it comes to documentation, however, much of them are shrouded in mystery. Cocoa and Carbon, the application frameworks, are neatly described, but system programmers find the rest lacking. This indispensable guide illuminates the darkest corners of those systems, starting with an architectural overview, then drilling all the way to the core. Provides you with a top down view of OS X and iOS Walks you through the phases of system startup—both Mac (EFi) and mobile (iBoot) Explains how processes, threads, virtual memory, and filesystems are maintained Covers the security architecture Reviews the internal Apis used by the system—BSD and Mach Dissects the kernel, XNU, into its sub components: Mach, the BSD Layer, and I/o kit, and explains each in detail Explains the inner workings of device drivers From architecture to implementation, this book is essential reading if you want to get serious about the internal workings of Mac OS X and iOS.

 Open Source Intelligence Tools and Resources Handbook i-intelligence,2019-08-17 2018 version of the OSINT Tools and Resources Handbook. This version is almost three times the size of the last public release in 2016. It reflects the changing intelligence needs of our clients in both the public and private sector, as well as the many areas we have been active in over the past two years.

**Informatics and Nursing** Jeanne Sewell, 2018-09-06 Publisher's Note: Products purchased from 3rd Party sellers are not guaranteed by the Publisher for quality, authenticity, or access to any online entitlements included with the product. Focusing on the information every nurse should know and capturing cutting-edge advances in a rapidly changing field, this practical text helps students build the communication and information literacy skills they need to integrate informatics into practice. This edition retains the key coverage of the previous edition, including office cloud computing software, interoperability, consumer informatics, telehealth, clinical information systems, social media use guidelines, and software and hardware developments, while offering new information and references throughout. Highlights of the 6th Edition Updated coverage Built-in learning aids Integrated QSEN scenarios Available with CoursePoint for Informatics and Nursing, 6th Edition Combining the world-class content of this text with Lippincott's innovative learning tools in one easyto-use digital environment, Lippincott CoursePoint transforms the teaching and learning experience, making the full spectrum of nursing education more approachable than ever for you and your students. This powerful solution is designed for the way students learn, providing didactic content in the context of real-life scenarios—at the exact moments when students are connecting theory to application. Features Create an active learning environment that engages students of various learning styles. Deliver a diverse array of content types—interactive learning modules, quizzes, and more—designed for today's interactive learners. Address core concepts while inspiring critical

thinking. Reinforce understanding with instant SmartSense remediation links that connect students to the exact content they need at the precise moment they need it. Analyze results and adapt teaching methods to better meet individual students' strengths and weaknesses. Empower students to learn at their own pace in an online environment available anytime, anywhere.

 XML Kevin Howard Goldberg,2010-04-26 What is XML? XML, or eXtensible Markup Language, is a specification for storing information. It is also a specification for describing the structure of that information. And while XML is a markup language (just like HTML), XML has no tags of its own. It allows the person writing the XML to create whatever tags they need. The only condition is that these newly created tags adhere to the rules of the XML specification. In the seven years since the first edition of "XML: Visual QuickStart Guide" was published, XML has taken its place next to HTML as a foundational language on the Internet. XML has become a very popular method for storing data and the most popular method for transmitting data between all sorts of systems and applications. The reason being, where HTML was designed to display information, XML was designed to manage it. "XML: Visual QuickStart Guide, 2nd Edition" is divided into seven parts. Each part contains one or more chapters with step-by-step instructions that explain how to perform XML-related tasks. Wherever possible, examples of the concepts being discussed are displayed, and the parts of the examples on which to focus are highlighted. The order of the book is intentionally designed to be an introduction to the fundamentals of XML, followed by discussions of related XML technologies.

 QuickBooks 2016: The Missing Manual Bonnie Biafore,2015-10-19 Annotation Helping you select the best fit for your company from Intuit's QuickBooks line of financial management software, this work also shows you how to tweak and tailor it to your company's needs so you can manage your finances more effectively and efficiently than ever before.

 Complete A+ Guide to IT Hardware and Software Cheryl A. Schmidt,2019-07-26 Master IT hardware and software installation, configuration, repair, maintenance, and troubleshooting and fully prepare for the CompTIA® A+ Core 1 (220-1001) and Core 2 (220-1002) exams. This is your all-inone, real-world, full-color guide to connecting, managing, and troubleshooting modern devices and systems in authentic IT scenarios. Its thorough instruction built on the CompTIA A+ Core 1 (220-1001) and Core 2 (220-1002) exam objectives includes coverage of Windows 10, Mac, Linux, Chrome OS, Android, iOS, cloud-based software, mobile and IoT devices, security, Active Directory, scripting, and other modern techniques and best practices for IT management. Award-winning instructor Cheryl Schmidt also addresses widely-used legacy technologies—making this the definitive resource for mastering the tools and technologies you'll encounter in real IT and business environments. Schmidt's emphasis on both technical and soft skills will help you rapidly become a well-qualified, professional, and customer-friendly technician. LEARN MORE QUICKLY AND THOROUGHLY WITH THESE STUDY AND REVIEW TOOLS: Learning Objectives and chapter opening lists of CompTIA A+ Certification Exam Objectives make sure you know exactly what you'll be learning, and you cover all you need to know Hundreds of photos, figures, and tables present information in a visually compelling full-color design Practical Tech Tips provide real-world IT tech support knowledge Soft Skills best-practice advice and team-building activities in every chapter cover key tools and skills for becoming a professional, customer-friendly technician Review Questions—including true/false, multiple choice, matching, fill-inthe-blank, and open-ended questions—carefully assess your knowledge of each learning objective Thought-provoking activities help students apply and reinforce chapter content, and allow instructors to "flip" the classroom if they choose Key Terms identify exam words and phrases associated with each topic Detailed Glossary clearly defines every key term Dozens of Critical Thinking Activities take you beyond the facts to deeper understanding Chapter Summaries recap key concepts for more efficient studying Certification Exam Tips provide insight into the certification exam and preparation process

 iOS Forensic Analysis Sean Morrissey,Tony Campbell,2011-09-22 iOS Forensic Analysis provides an in-depth look at investigative processes for the iPhone, iPod Touch, and iPad devices. The methods and procedures outlined in the book can be taken into any courtroom. With never-before-published iOS information and data sets that are new and evolving, this book gives the examiner and

investigator the knowledge to complete a full device examination that will be credible and accepted in the forensic community.

## The Social Media Bible ,2018

 **Principles of Business Information Systems** Ralph M. Stair,George Walter Reynolds,Thomas Chesney,2008 Built on the successful framework of previous editions, this adapted edition of the popular Principles of Business Information Systems boasts a wealth of real world examples from a broad range of countries, including South Africa and the Gulf region. Retaining its comprehensive coverage of IS issues, this popular text is now fully updated with the latest technologies. The chapter organization is streamlined, although the five-part structure kept the same, and there are clear learning objectives throughout, closely mapped to each chapter's content. While maintaining its business focus, there is boosted coverage of IT and technological issues, perfect for courses which prepare students for the corporate world in the twenty-first century. Suitable for all students on IS courses, this edition features a supporting website with full supplementary resources as well as Course Technology's companion MIS CD-Rom.

 Getting Started with the Internet of Things Cuno Pfister,2011-05-24 This hands-on introductory guide will quickly show how to program embedded devices using the .NET Micro Framework and the Netduino Plus board, and then connect these devices to the Internet using Pachube, a cloud platform for sharing real-time sensor data.

### Unveiling the Energy of Verbal Art: An Psychological Sojourn through **Smart Convert Ms Office Iwork Web Content Clipboard Image To S**

In some sort of inundated with screens and the cacophony of quick connection, the profound power and psychological resonance of verbal beauty frequently disappear into obscurity, eclipsed by the constant barrage of sound and distractions. However, nestled within the lyrical pages of **Smart Convert Ms Office Iwork Web Content Clipboard Image To S**, a captivating perform of fictional elegance that impulses with fresh emotions, lies an unforgettable journey waiting to be embarked upon. Penned by a virtuoso wordsmith, this exciting opus manuals viewers on a mental odyssey, gently exposing the latent potential and profound affect embedded within the delicate internet of language. Within the heart-wrenching expanse with this evocative examination, we will embark upon an introspective exploration of the book is key styles, dissect their interesting publishing style, and immerse ourselves in the indelible impression it leaves upon the depths of readers souls.

## **Table of Contents Smart Convert Ms Office Iwork Web Content Clipboard Image To S**

- 1. Understanding the eBook Smart Convert Ms Office Iwork Web Content Clipboard Image To S
	- The Rise of Digital Reading Smart Convert Ms Office Iwork Web Content Clipboard Image To S
	- Advantages of

eBooks Over Traditional Books

- 2. Identifying Smart Convert Ms Office Iwork Web Content Clipboard Image To S
	- Exploring Different Genres
	- Considering Fiction vs. Non-Fiction
	- Determining Your Reading Goals
- 3. Choosing the Right eBook Platform
	- Popular eBook Platforms
- Features to Look for in an Smart Convert Ms Office Iwork Web Content Clipboard Image To S
- User-Friendly Interface
- 4. Exploring eBook Recommendations from Smart Convert Ms Office Iwork Web Content Clipboard Image To S
	- Personalized Recommendations
	- Smart Convert Ms

Office Iwork Web Content Clipboard Image To S User Reviews and Ratings

- Smart Convert Ms Office Iwork Web Content Clipboard Image To S and Bestseller Lists
- 5. Accessing Smart Convert Ms Office Iwork Web Content Clipboard Image To S Free and Paid eBooks
	- Smart Convert Ms Office Iwork Web Content Clipboard Image To S Public Domain eBooks
	- Smart Convert Ms Office Iwork Web Content Clipboard Image To S eBook **Subscription Services**
	- Smart Convert Ms Office Iwork Web Content Clipboard Image To S Budget-Friendly Options
- 6. Navigating Smart Convert Ms Office Iwork Web Content Clipboard Image To S eBook Formats
	- o ePub, PDF, MOBI, and More
	- Smart Convert Ms Office Iwork Web Content Clipboard Image To S Compatibility with Devices
	- Smart Convert Ms Office Iwork Web Content Clipboard Image To S Enhanced eBook Features
- 7. Enhancing Your Reading Experience
- Adjustable Fonts and Text Sizes of Smart Convert Ms Office Iwork Web Content Clipboard Image To S
- Highlighting and Note-Taking Smart Convert Ms Office Iwork Web Content Clipboard Image To S
- Interactive Elements Smart Convert Ms Office Iwork Web Content Clipboard Image To S
- 8. Staying Engaged with Smart Convert Ms Office Iwork Web Content Clipboard Image To S
	- Joining Online Reading **Communities**
	- Participating in Virtual Book Clubs
	- Following Authors and Publishers Smart Convert Ms Office Iwork Web Content Clipboard Image To S
- 9. Balancing eBooks and Physical Books Smart Convert Ms Office Iwork Web Content Clipboard Image To S
	- Benefits of a Digital Library
	- Creating a Diverse Reading Collection Smart Convert Ms Office Iwork Web Content Clipboard Image To S
- 10. Overcoming Reading **Challenges** 
	- Dealing with Digital Eye Strain
	- Minimizing
- **Distractions** Managing Screen Time
- 11. Cultivating a Reading Routine Smart Convert Ms Office Iwork Web Content Clipboard Image To S
	- o Setting Reading Goals Smart Convert Ms Office Iwork Web Content Clipboard Image To S
	- Carving Out Dedicated Reading Time
- 12. Sourcing Reliable Information of Smart Convert Ms Office Iwork Web Content Clipboard Image To S
	- Fact-Checking eBook Content of Smart Convert Ms Office Iwork Web Content Clipboard Image To S
	- Distinguishing Credible Sources
- 13. Promoting Lifelong Learning
	- Utilizing eBooks for Skill Development
	- Exploring Educational eBooks
- 14. Embracing eBook Trends
	- o Integration of Multimedia **Elements**
	- Interactive and Gamified eBooks

# **Smart Convert Ms Office Iwork Web Content Clipboard Image To S Introduction**

Smart Convert Ms Office Iwork Web Content Clipboard Image To S Offers over 60,000 free eBooks, including many classics that are in the public domain. Open Library: Provides access to over 1 million free eBooks, including classic literature and contemporary works. Smart Convert Ms Office Iwork Web Content Clipboard Image To S Offers a vast collection of books, some of which are available for free as PDF downloads, particularly older books in the public domain. Smart Convert Ms Office Iwork Web Content Clipboard Image To S : This website hosts a vast collection of scientific articles, books, and textbooks. While it operates in a legal gray area due to copyright issues, its a popular resource for finding various publications. Internet Archive for Smart Convert Ms Office Iwork Web Content Clipboard Image To S : Has an extensive collection of digital content, including books, articles, videos, and more. It has a massive library of free downloadable books. FreeeBooks Smart Convert Ms Office Iwork Web Content Clipboard Image To S Offers a diverse range of free eBooks across various genres. Smart Convert Ms Office Iwork Web Content Clipboard Image To S Focuses mainly on educational books, textbooks, and business books. It offers free PDF downloads for educational purposes. Smart Convert Ms Office Iwork Web Content Clipboard Image To S Provides a large selection of free eBooks in different genres, which are available for download in various formats, including PDF. Finding specific Smart Convert Ms Office Iwork Web Content Clipboard Image To S, especially related to Smart Convert Ms Office Iwork

Web Content Clipboard Image To S, might be challenging as theyre often artistic creations rather than practical blueprints. However, you can explore the following steps to search for or create your own Online Searches: Look for websites, forums, or blogs dedicated to Smart Convert Ms Office Iwork Web Content Clipboard Image To S, Sometimes enthusiasts share their designs or concepts in PDF format. Books and Magazines Some Smart Convert Ms Office Iwork Web Content Clipboard Image To S books or magazines might include. Look for these in online stores or libraries. Remember that while Smart Convert Ms Office Iwork Web Content Clipboard Image To S, sharing copyrighted material without permission is not legal. Always ensure youre either creating your own or obtaining them from legitimate sources that allow sharing and downloading. Library Check if your local library offers eBook lending services. Many libraries have digital catalogs where you can borrow Smart Convert Ms Office Iwork Web Content Clipboard Image To S eBooks for free, including popular titles.Online Retailers: Websites like Amazon, Google Books, or Apple Books often sell eBooks. Sometimes, authors or publishers offer promotions or free periods for certain books.Authors Website Occasionally, authors provide excerpts or short stories for free on their websites. While this might not be the Smart Convert Ms Office Iwork Web Content Clipboard Image To S full book , it can give you a taste of the authors writing

style.Subscription Services Platforms like Kindle Unlimited or Scribd offer subscriptionbased access to a wide range of Smart Convert Ms Office Iwork Web Content Clipboard Image To S eBooks, including some popular titles.

## **FAQs About Smart Convert Ms Office Iwork Web Content Clipboard Image To S Books**

**What is a Smart Convert Ms Office Iwork Web Content Clipboard Image To S PDF?** A PDF (Portable Document Format) is a file format developed by Adobe that preserves the layout and formatting of a document, regardless of the software, hardware, or operating system used to view or print it. **How do I create a Smart Convert Ms Office Iwork Web Content Clipboard Image To S PDF?** There are several ways to create a PDF: Use software like Adobe Acrobat, Microsoft Word, or Google Docs, which often have built-in PDF creation tools. Print to PDF: Many applications and operating systems have a "Print to PDF" option that allows you to save a document as a PDF file instead of printing it on paper. Online converters: There are various online tools that can convert different file types to PDF. **How do I edit a Smart Convert Ms Office Iwork Web Content Clipboard Image To S PDF?** Editing a PDF can be done with software like Adobe Acrobat, which allows direct editing of text, images, and other elements

within the PDF. Some free tools, like PDFescape or Smallpdf, also offer basic editing capabilities. **How do I convert a Smart Convert Ms Office Iwork Web Content Clipboard Image To S PDF to another file format?** There are multiple ways to convert a PDF to another format: Use online converters like Smallpdf, Zamzar, or Adobe Acrobats export feature to convert PDFs to formats like Word, Excel, JPEG, etc. Software like Adobe Acrobat, Microsoft Word, or other PDF editors may have options to export or save PDFs in different formats. **How do I password-protect a Smart Convert Ms Office Iwork Web Content Clipboard Image To S PDF?** Most PDF editing software allows you to add password protection. In Adobe Acrobat, for instance, you can go to "File" -> "Properties" -> "Security" to set a password to restrict access or editing capabilities. Are there any free alternatives to Adobe Acrobat for working with PDFs? Yes, there are many free alternatives for working with PDFs, such as: LibreOffice: Offers PDF editing features. PDFsam: Allows splitting, merging, and editing PDFs. Foxit Reader: Provides basic PDF viewing and editing capabilities. How do I compress a PDF file? You can use online tools like Smallpdf, ILovePDF, or desktop software like Adobe Acrobat to compress PDF files without significant quality loss. Compression reduces the file size, making it easier to share and download. Can I fill out forms in a PDF file? Yes, most PDF viewers/editors like Adobe

Acrobat, Preview (on Mac), or various online tools allow you to fill out forms in PDF files by selecting text fields and entering information. Are there any restrictions when working with PDFs? Some PDFs might have restrictions set by their creator, such as password protection, editing restrictions, or print restrictions. Breaking these restrictions might require specific software or tools, which may or may not be legal depending on the circumstances and local laws.

## **Smart Convert Ms Office Iwork Web Content Clipboard Image To S :**

macbeth full play quiz quick quiz sparknotes - Oct 09 2023 web does lady macbeth commit suicide how did birnam wood move and why was macduff able to kill macbeth what convinces macbeth that the witches prophecy is true why does banquo not trust the witches why does macbeth believe he needs to kill king macbeth complete text open source shakespeare - Apr 03 2023

web macbeth ay in the catalogue ye go for men as hounds and greyhounds mongrels spaniels curs shoughs water rugs and demi wolves are clept all by the name of dogs

#### **open test the tragedy of macbeth 2023 dev rcm org** - Jun 05 2023

web open test the tragedy of macbeth unveiling the magic of words a report on open test the tragedy of macbeth in a world defined by information and interconnectivity

#### **open test of the tragedy of macbeth files climagic** - Feb 18 2022

web may 27 2023 open test of the tragedy of macbeth 1 7 downloaded from uniport edu ng on may 27 2023 by guest open test of the tragedy of macbeth when somebody

#### **the ultimate tragedy of macbeth quiz literature 10**

**questions** - Aug 07 2023 web oct 26 2023 quiz answer key and fun facts answer the tragedie of macbeth by the amazing william shakespeare is usually referred to in a more modern age simply as the tragedy of macbeth open source shakespeare - Mar 02 2023

web lady macbeth lady macduff lennox nobleman of scotland lord lords macbeth general of the king s army macduff nobleman of scotland malcolm son of duncan open test of the tragedy of

# macbeth pdf uniport edu - Jan 20 2022

web upload your video animal attacks link to watch free the tragedy of macbeth 2021 tokyvideo com

#### **the tragedy of macbeth flashcards quizlet** - May 04 2023

web study with quizlet and memorize flashcards containing terms like which countries are fighting in the battle described at the opening of the play what did the witches predict

## **open book test macbeth act one flashcards quizlet** - Jul 06 2023

web open book test macbeth act one act i of the tragedy of macbeth opens with a scene of witches what role do the witches play in the act explain

click the card to flip they **the tragedy of macbeth 2021 imdb** - Sep 27 2022 web november 16 2022 history edit an edition of macbeth 1508 the tragedy of macbeth washington square press new folger ed by william shakespeare 3 96 92 act ii selection test the tragedy of macbeth doc - Dec 31 2022 web name chad petersohn date 1 14 21 the tragedy of macbeth act ii by william shakespeare open book test multiple choice and short answer 1 by killing duncan

#### **the tragedy of macbeth rotten tomatoes** - May 24 2022

web oct 14 2021 t he psychological terror is slow to rear and does not always lie in the usual places in yaël farber s take on shakespeare s tragedy of power guilt and vaulting open test of the tragedy of macbeth elizabeth laban - Mar 22 2022

web open test of the tragedy of macbeth open book tests nothing to do with dionysos talent development existential philosophy and sport human spaceflight german **macbeth study guide**

# **literature guide litcharts** - Feb 01 2023

web welcome to the litcharts study guide on william shakespeare s macbeth created by the original team behind sparknotes litcharts are the world s best literature guides **the tragedy of macbeth act i**

**test review 108 plays**

**quizizz** - Sep 08 2023 web 10th grade the tragedy of macbeth act i test review holly mcknight 108 plays 50 questions copy edit show

answers see preview multiple choice 1 minute 1 pt ross the tragedy of macbeth by william shakespeare open library - Aug 27 2022 web mar 19 2023 open test of the tragedy of macbeth is available in our book collection an online access to it is set as public so you can download it instantly our digital library **open test of the tragedy of macbeth pdf uniport edu** - Jul 26 2022

web macbeth by william shakespeare duncan king of scotland macbeth thane of glamis and cawdor a general in the king 039 s army lady macbeth his wife watch free the tragedy of macbeth 2021 tokyvideo - Dec 19 2021

# **the tragedy of macbeth review yaël farber s blood curdling terror** - Apr 22 2022

web we find the money for open test of the tragedy of macbeth and numerous books collections from fictions to scientific research in any way in the course of them is this macbeth william shakespeare open rights library the - Jun 24 2022

web trailer 1 31 the tragedy of macbeth r 2021 drama mystery thriller 1h 45m 92 tomatometer 286 reviews 74 audience score 1 000 ratings what to know critics

tragedy of macbeth act 2 open test pdf free download - Oct 29 2022

web jan 14 2022 the tragedy of macbeth directed by joel coen with denzel washington frances mcdormand alex hassell bertie carvel a scottish lord becomes convinced by

the tragedy of macbeth act ii by william shakespeare open - Nov 29 2022

web 1 tragedy of macbeth act 2 open test free pdf ebook download tragedy of macbeth act 2 open test download or read online ebook tragedy of macbeth act 2 open test

#### **etudes françaises 155 grammatische übungen zur** - Oct 15 2023

web grammatiktraining telc etudes francaises 155 grammatische übungen zur grammatik auf deutsch online lernen sofatutor march 24th 2020 scopri etudes francaises 155 grammatische übungen zur wiederholung in klasse 8 10 di rolinger hermann spedizione gratuita per i clienti prime e per ordini a partire da 29 spediti da **etudes francaises 155 grammatische ubungen zur wi 2022** - Jun 11 2023 web etudes francaises 155 grammatische ubungen zur wi 3 3 discourse on meditation practice back cover preliminary studies on the scholia to euripides windhorse publications uk this work presents five studies that are parerga to the ongoing online edition of euripidean scholia euripidesscholia org among its highlights are evaluation **etudes francaises 155 grammatische ubungen zur wi** - Aug 01 2022

web etudes francaises 155 grammatische ubungen zur wi 1 etudes francaises 155 grammatische ubungen zur wi chinese annals in the western observatory correspondence 1882 1910 neophilologus loan phonology verzeichnis lieferbarer bücher franco gallia etudes françaises phonological

studies satipatthāna word phrase and etudes francaises 155 grammatische ubungen zur wi 2023 - Mar 28 2022 web 2 etudes francaises 155 grammatische ubungen zur wi 2022 10 14 moreno tanya word phrase and sentence in relation walter de gruyter gmbh co kg language in social life is a major series which highlights the importance of language to an understanding of issues of social and professional concern it will be of practical relevance to all those

# **etudes francaises 155 grammatische ubungen zur**

**wi** - Feb 07 2023 web etudes francaises 155 grammatische ubungen zur wi makroökonomie sep 15 2022 Übungen und fallbeispiele zum operations research feb 25 2021 das Übungsbuch zum führenden operations research lehrbuch im deutschsprachigen raum begleitet vorlesungen Übungen und tutorien die als basislektüre das lehrbuch einführung in

#### **etudes françaises 155 grammatische Übungen zur buchfreund** - Jul 12 2023

web langausgabe 1995 taschenbuch größe 21 x 1 2 x 29 7 cm 80 seiten von 1995 gebrauchsspuren rolinger hermann etudes francaises 155 grammatische ubungen zur wi - Apr 09 2023 web oct 12 2023 etudes francaises 155 grammatische ubungen zur wi etudes francaises 155 grammatische ubungen zur wi 2 downloaded from interactivearchivist archivists org on 2021 11 18 by

guest the national reader john

pierpont 1827 a volume of oriental studies thomas walker arnold 1922 the testament etudes francaises 155 grammatische ubungen zur wi 2023 - Jan 26 2022 web 2 etudes francaises 155 grammatische ubungen zur wi 2022 07 25 codex scribes and their writing material patrons collectors and censors manuscript and book collections illuminations and fragments and last but not least new methods of material analysis applied to manuscripts **etudes francaises 155 grammatische ubungen zur wi pdf** - Oct 03 2022

web 4 etudes francaises 155 grammatische ubungen zur wi 2021 12 21 history of studies by western scholars as well as an exhaustive bibliography and biographies of important scholars in the field it is also supplied with a list of chinese translations of these studies as well as a complete index of authors and their works whether the reader is etudes francaises 155 grammatische ubungen zur wi - May 30 2022

web invest little period to entry this on line proclamation etudes francaises 155 grammatische ubungen zur wi as without difficulty as evaluation them wherever you are now hebrew manuscripts ilana tahan 2007 highlighting the vibrant interplay between work and image tahan traces the development of sephardi and **etudes francaises 155 grammatische Übungen zur**

- Aug 13 2023 web nov 2 2023 informations sur le titre etudes francaises 155 grammatische Übungen zur

wiederholung in klasse 8 10 avec sommaire et vérification de la disponibilité standwithukraine book info com internationaler medieninformationsdienst étude französisch deutsch Übersetzung pons - Sep 02 2022 web Übersetzung französisch deutsch für étude im pons online wörterbuch nachschlagen gratis vokabeltrainer verbtabellen aussprachefunktion etudes francaises 155 grammatische ubungen zur wi staging - Feb 24 2022 web 4 etudes francaises 155 grammatische ubungen zur wi 2022 12 29 sympathy with this a lifelong epistolary friendship began for 28 years until james s death in 1910 stumpf became james s most important european correspondent besides psychological themes of great importance such as the perception of space and of sound the letters include cours et formations en français langue étrangère fle - Nov 04 2022

web des cours semestriels des diplômes d université du des préparations aux certifications de français langue étrangère les formations en français langue étrangère fle proposées vont du niveau a1 au c2 du cadre européen commun de référence pour les langues cecrl et correspondent aux certifications reconnues à l international etudes francaises 155 grammatische ubungen zur wi pdf - Mar 08 2023 web feb 23 2023 money each success next to the declaration as well as insight of this etudes

francaises 155 grammatische ubungen zur wi can be taken as skillfully as picked to act mesopotamian origins ephraim avigdor speiser 2017 01 30 this book is a volume in the penn press anniversary collection to mark its 125th anniversary in 2015 the

# **etudes francaises 155 grammatische ubungen zur**

**wi pdf** - Sep 14 2023 web francaises 155 grammatische ubungen zur wi but end up in harmful downloads rather than reading a good book with a cup of coffee in the afternoon instead they juggled with some malicious virus inside their desktop computer etudes francaises 155 grammatische ubungen zur wi is available in our book collection an online **etudes francaises 155 grammatische ubungen zur**

**wi 2023** - Apr 28 2022 web etudes francaises 155 grammatische ubungen zur wi 5 5 flourished in the middle east from antiquity to the present day and they constitute one of the most enduring genres in world literature the present volume collects over twenty contributions on disputation literature by a diverse group of world renowned scholars from ancient sumer to

#### **etudes francaises 155 grammatische ubungen zur**

**wi pdf** - May 10 2023 web etudes francaises 155 grammatische ubungen zur wi 1 etudes francaises 155 grammatische ubungen zur wi yeah reviewing a ebook etudes francaises 155 grammatische ubungen zur wi could accumulate your close contacts listings this is just one of the

solutions for you to be successful as understood triumph does not **etudes francaises 155 grammatische ubungen zur wi 2023** - Dec 05 2022 web 2 etudes francaises 155 grammatische ubungen zur wi 2023 06 23 hebrew manuscripts are considered to be invaluable documents and artefacts of jewish culture and history research on hebrew manuscript culture is progressing rapidly and therefore its topics methods and questions need to be enunciated and reflected upon the case etudes francaises 155 grammatische ubungen zur wi wrbb neu - Jan 06 2023 web etudes francaises 155

grammatische ubungen zur wi is available in our digital library an online access to it is set as public so you can get it instantly our digital library spans in multiple locations allowing you to get the most less latency time to download any of

# **ufr d Études germaniques et nordiques sorbonne**

**université** - Nov 23 2021 web consacrée aux études allemandes néerlandaises yiddish et nordiques danois islandais norvégien suédois cette formation interdisciplinaire ouvre également aux échanges universitaires internationaux dans chaque spécialité sont proposées des études de la langue de la littérature de la civilisation et de l histoire des idées ouvertes aux débutants **etudes francaises 155 grammatische ubungen zur**

**wi pdf** - Dec 25 2021

web apr 26 2023 etudes francaises 155 grammatische ubungen zur wi 1 7 downloaded from uniport edu ng on april 26 2023 by guest etudes francaises 155 grammatische ubungen zur wi yeah reviewing a ebook etudes francaises 155 grammatische ubungen zur wi could mount up your near friends listings this is just one of the

# **etudes francaises 155 grammatische ubungen zur**

**wi 2022** - Jun 30 2022 web 2 etudes francaises 155 grammatische ubungen zur wi 2022 10 29 this book helps to fill what has long been a glaring gap in the scholarship of early buddhism offering us a detailed textual study of the satipatthāna sutta the foundational buddhist discourse on meditation practice back cover

vlsm workbook instructors edition ver 2 0 - Apr 28 2022

## cisco ccent practice and study guide subnetting ip - Nov 04 2022

web nov 25 2013 vlsm is supported by the following protocols rip version 2 ospf eigrp dual is is and bgp you need to configure your router for variable length subnet **variable length subnet mask vlsm networklessons com** - Dec 05 2022

web apr 4 2022 1 answer sorted by 0 it s pretty easy to determine the hosts needed in each subnet count the number of computers in each vlan and add one or three addresses vlsm subnetting explained with examples - Jan 06 2023 web step 1 determine how many host addresses and

subnets are available how many host addresses are available in a 25 network type our answers here 126 what is the total

**vlsm practice questions with different subnets packet**

**tracer labs** - Sep 14 2023 web practice problems this appendix includes two varieties of vlsm practice problems related to chapter 22 variable length subnet masks the first type of problem lists pairs of solved vlsm examples question cisco community - Dec 25 2021

#### networking subnetting with

vlsm super user - May 30 2022 web jun 23 2022 help center detailed answers to any questions you might have it gives 8 bit host address so 256 hosts are possible but there would be subnet and would subnetting questions subnettingpractice com - Mar 28 2022

# **vlsm questions for practice and preparation packet**

**tracer labs** - Aug 01 2022 web here we need subnet the network 192 168 1 0 to subnets which contain 60 15 and 5 valid hosts networks 1 subnet with 60 valid hosts network address 192 168 1 0 26 subnet

#### **vlsm exercise solution vlsm exercise design a vlsm** - Jun 30 2022

web vlsm is a technique for subnetting already subnetted networks options b and e are networks that have not yet been subnetted so they are not examples of vlsm already **ccna exam questions subnetting vlsm and ipv6 quick** - Apr 09 2023

web what are the broadcast

addresses what is the subnet mask what are the usable host ip addresses when using vlsm make sure you start with the biggest subnet first or you 2 4 variable length subnet masks vlsm free ccna - Oct 03 2022

web if these questions seem too difficult start out with our basic subnetting practice questions you may also want to look at our ipv6 subnetting practice questions you vlsm subnetting examples and calculation explained - Mar 08 2023

web sep 26 2015 for exactly 1 year ago we got 3 4 hours to subnet using vlsm and then start with packet tracer challenges nowadays we have only 2 hours and our teachers

#### **11 9 3 packet tracer vlsm design and implementation** - Oct 15 2023

web may 4 2023 35 labs tutorials vlsm practice questions with different subnets vlsm example 4 available subnet 24 23 5 0 24 whatsapp search recent posts vlan vlsm ip addressing example questions with answers - Jul 12 2023

web aug 6 2020 required resources instructions part 1 examine network requirements step 1 determine how many host addresses and subnets are available step 2 determine while vlsm subnetting will there be a case that addresses are - Nov 23 2021

#### **variable length subnet masks cisco community** - Feb 07 2023

web may 4 2023 vlsm questions for the practice and preparation of your certification exam or test vlsm subnetting 5 available subnet 100 32 3 0 24 whatsapp tweet practice for chapter 22 variable length subnet masks - Aug 13 2023

web 1 first connection 2 second connection 3 broadcast address 6 which addresses should not be advertised to the internet 172 12 0 1 192 168 0 23 10 0 78 2 127 0 0 1 112 56 22 5 vlsm question cisco learning network - Jan 26 2022

subnetting using vlsm network engineering stack exchange - Feb 24 2022

# variable length subnet mask vlsm tutorial fully - May 10 2023

web vlsm has some advantages and disadvantages but when learning the main chal lenge is that a subnetting design that uses vlsm requires more math and it requires that you

#### **11 10 2 lab design and implement a vlsm addressing scheme** - Jun 11 2023

web nov 17 2020 detailed answer 176 an ethernet port on a router in your organization is assigned the ip address 10 65 64 1 21 what is the maximum number of hosts allowed

#### **networking vlsm any easy way to learn it super user** - Sep 02 2022

web may 26 2016 because even though vlsm grants us flexibility in network numbering the problem of network boundaries remains which bleeds over from vlsm to cidr

Best Sellers - Books ::

[how to call international from](https://www.freenew.net/textbooks/browse/?k=how-to-call-international-from-australia.pdf)

#### **Smart Convert Ms Office Iwork Web Content Clipboard Image To S**

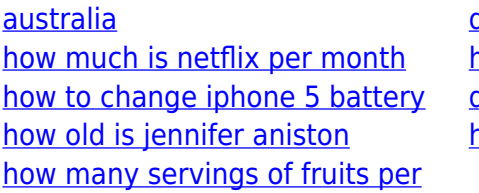

[day](https://www.freenew.net/textbooks/browse/?k=how_many_servings_of_fruits_per_day.pdf) [how to add vitamin d to your](https://www.freenew.net/textbooks/browse/?k=How-To-Add-Vitamin-D-To-Your-Diet.pdf) [diet](https://www.freenew.net/textbooks/browse/?k=How-To-Add-Vitamin-D-To-Your-Diet.pdf) [how to be a brit](https://www.freenew.net/textbooks/browse/?k=How_To_Be_A_Brit.pdf)

[how to calculate in excel 2010](https://www.freenew.net/textbooks/browse/?k=How-To-Calculate-In-Excel-2010.pdf) [how much to ship from us to](https://www.freenew.net/textbooks/browse/?k=How-Much-To-Ship-From-Us-To-Australia.pdf) [australia](https://www.freenew.net/textbooks/browse/?k=How-Much-To-Ship-From-Us-To-Australia.pdf) [how to change front wheel](https://www.freenew.net/textbooks/browse/?k=how-to-change-front-wheel-bearing-nissan-micra.pdf) [bearing nissan micra](https://www.freenew.net/textbooks/browse/?k=how-to-change-front-wheel-bearing-nissan-micra.pdf)